## **QR Addition**

Scan each QR code to view an addition word problem. Then solve each problem in the space provided. Show your work and write your answers on the lines. (All QR codes are in plain text format.)

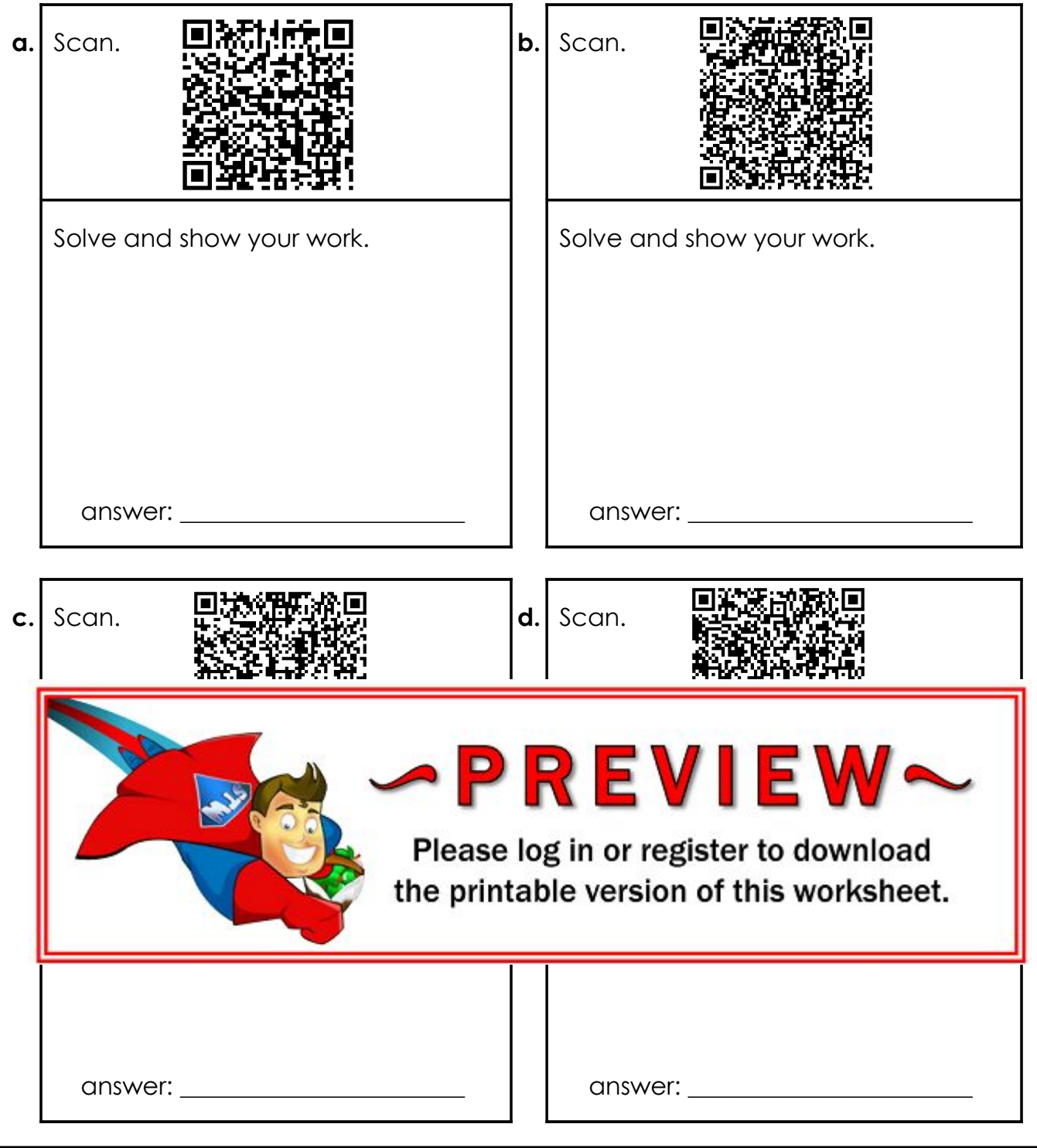

## **ANSWER KEY**

## **QR Addition**

Scan each QR code to read an addition word problem. Then solve each problem in the space provided. Show your work and write your answers on the lines. (All QR codes are in plain text format.)

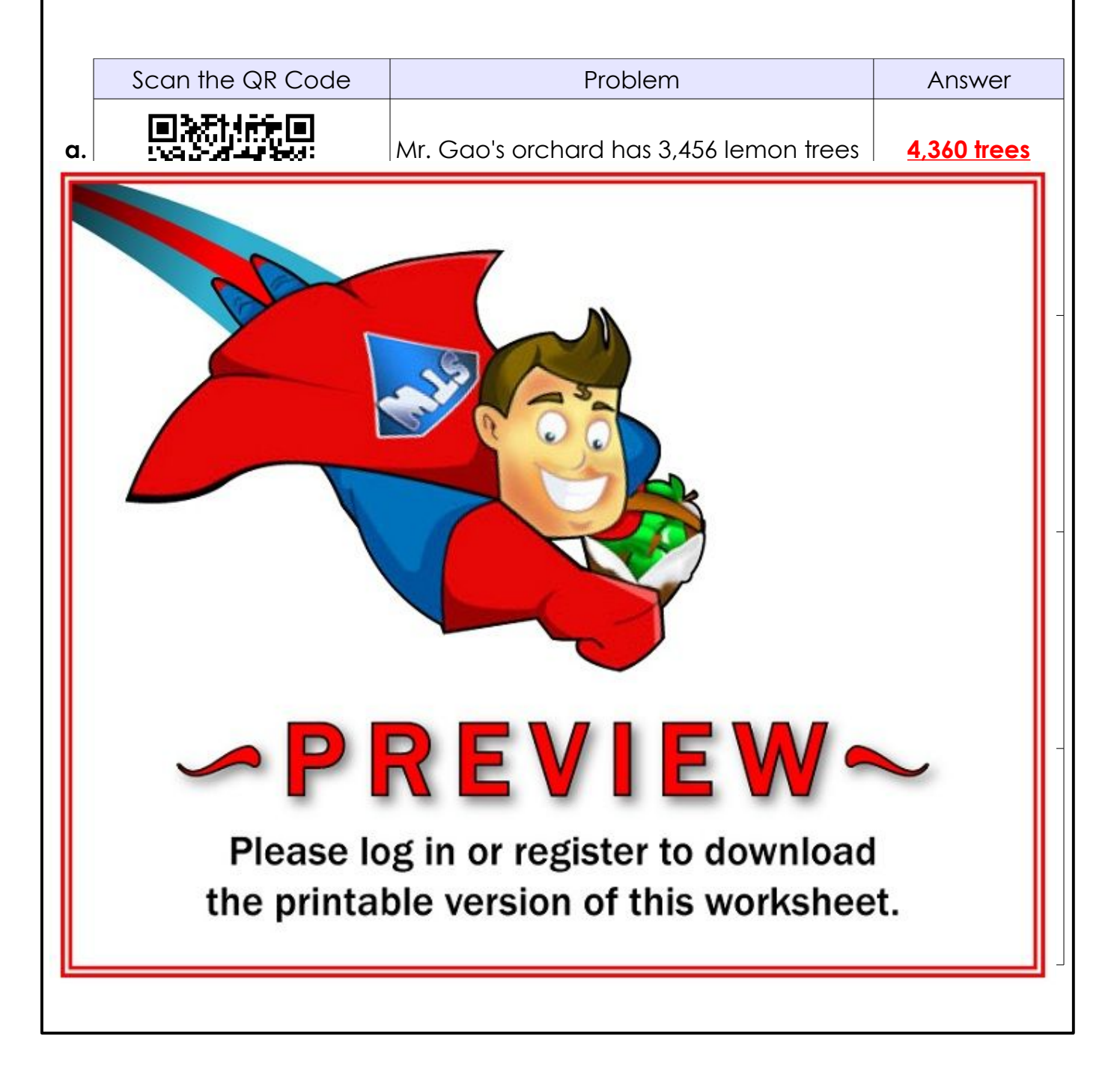

## **Important Notes for Teachers**

Technology Requirements:

This addition lesson requires students to use a QR reader app. They are available for free on most tablets and smartphones, including Android, iPhone, and iPad.

When students scan the codes with their QR app, word problems will be shown.

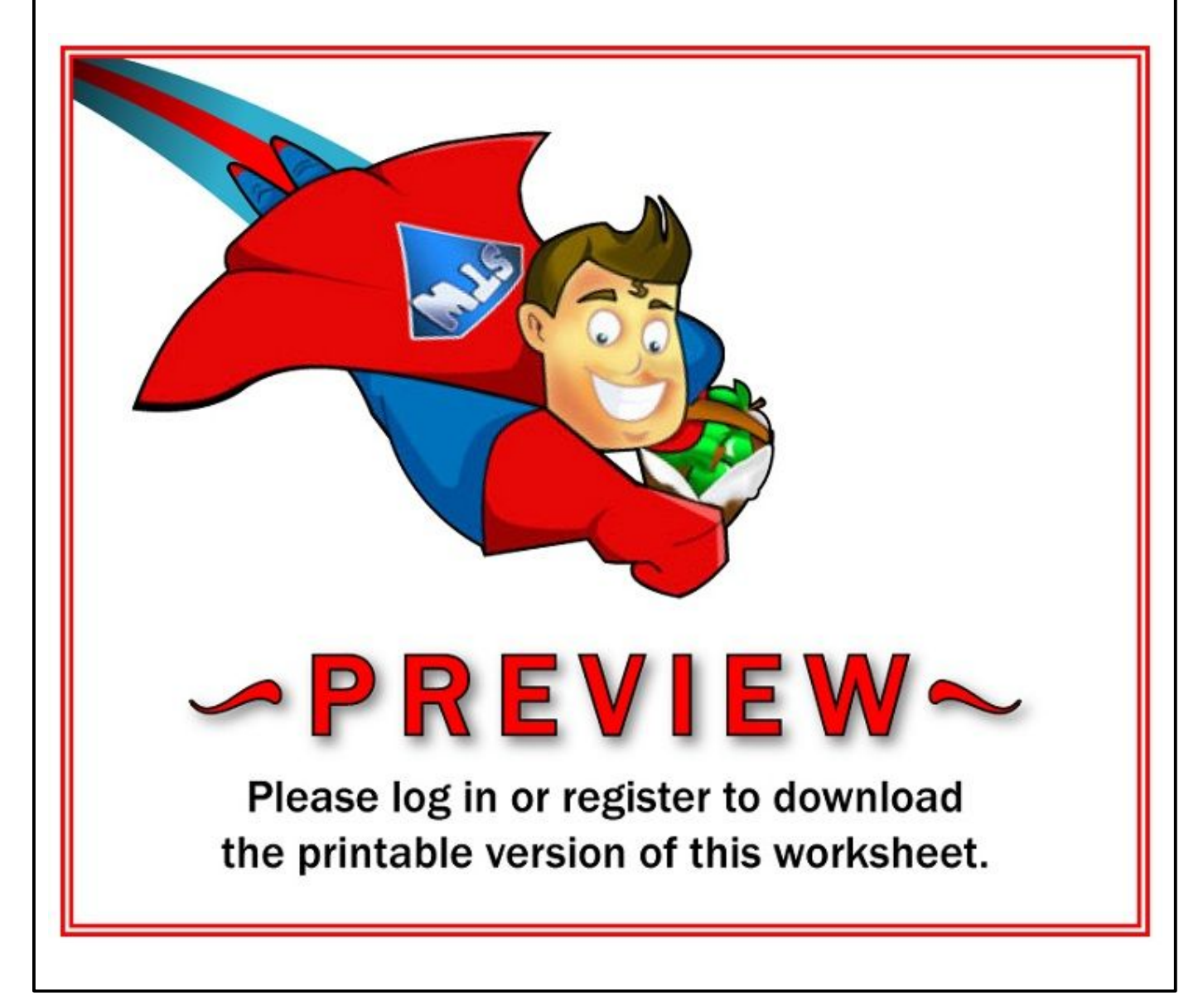